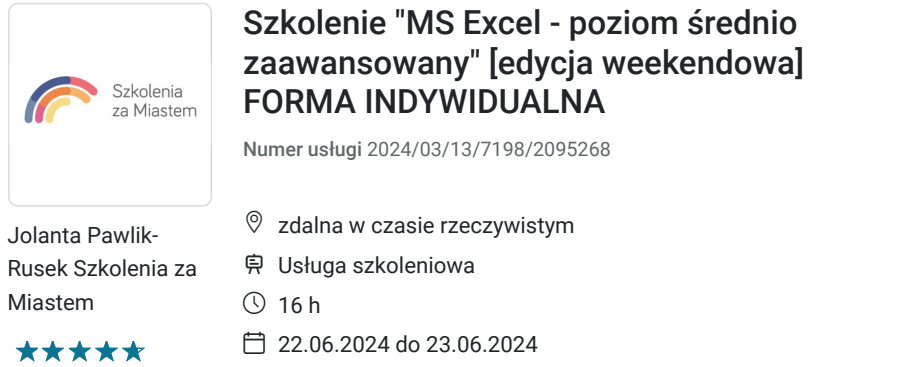

1 920,00 PLN brutto 1 920,00 PLN netto 120,00 PLN brutto/h 120,00 PLN netto/h

# Informacje podstawowe

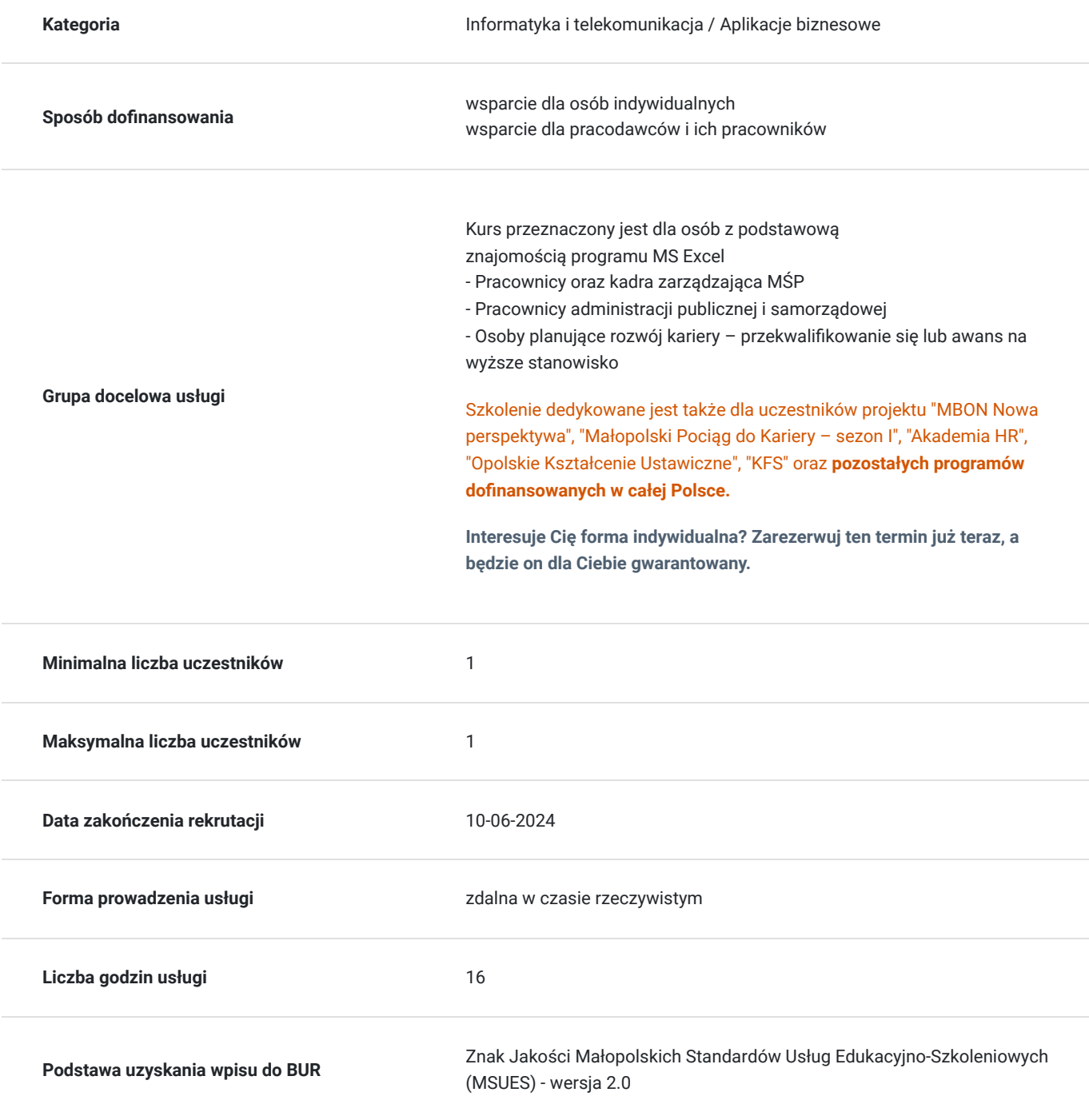

# Cel

# **Cel edukacyjny**

Szkolenie "MS Excel - poziom średnio zaawansowany" przygotowuje do samodzielnego tworzenia formuł oraz zestawień w postaci tabel, wykresów, tabel przestawnych.

# **Efekty uczenia się oraz kryteria weryfikacji ich osiągnięcia i Metody walidacji**

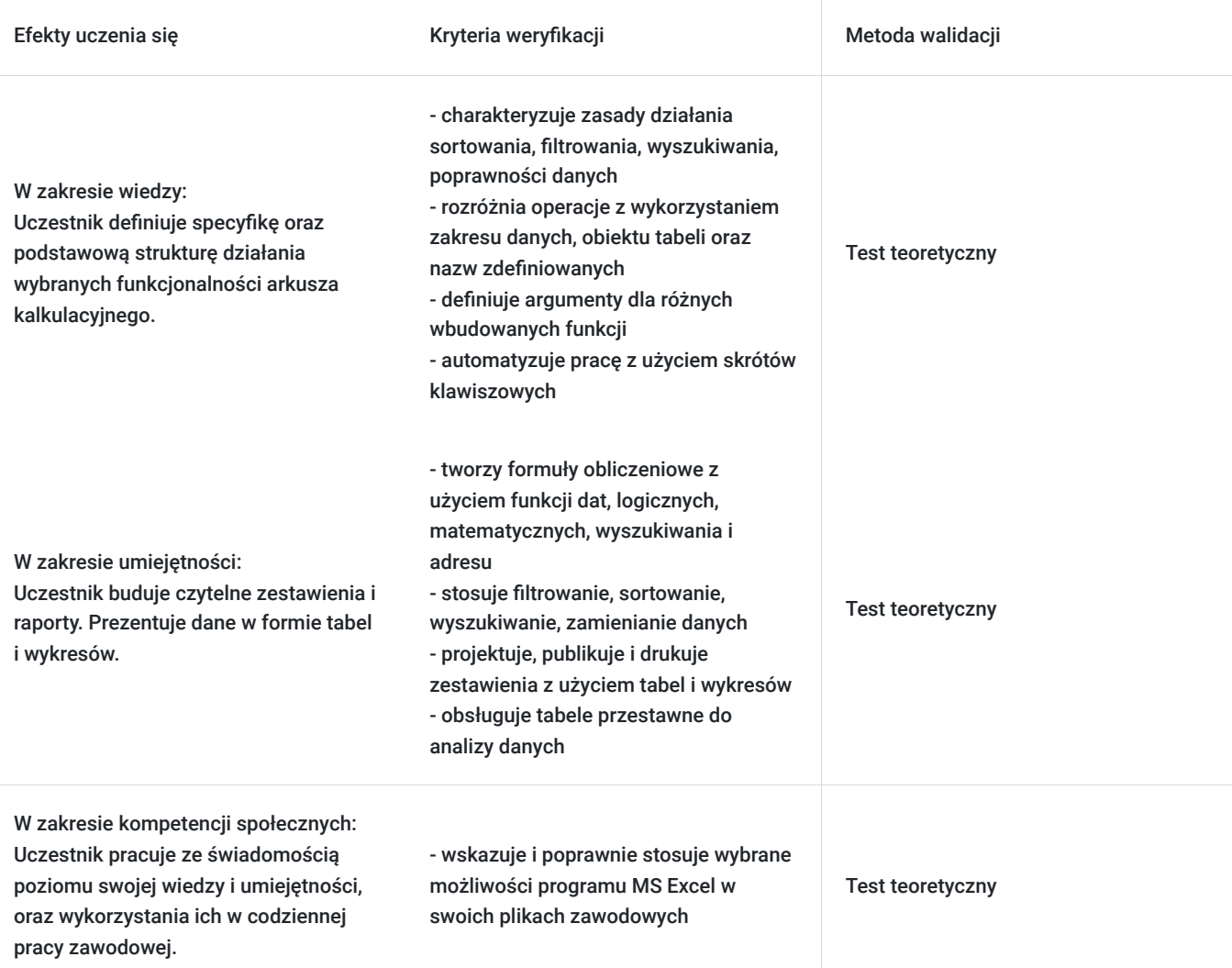

# Kwalifikacje

# **Kompetencje**

Usługa prowadzi do nabycia kompetencji.

## **Warunki uznania kompetencji**

Pytanie 1. Czy dokument potwierdzający uzyskanie kompetencji zawiera opis efektów uczenia się?

Zaświadczenie ukończenia szkolenia zawiera szczegółowy zakres tematyczny szkolenia, opis efektów uczenia się wraz z kryteriami ich weryfikacji.

Pytanie 2. Czy dokument potwierdza, że walidacja została przeprowadzona w oparciu o zdefiniowane w efektach uczenia się kryteria ich weryfikacji?

Zaświadczenie ukończenia szkolenia potwierdza, iż walidacja została przeprowadzona zgodnie z kryteriami weryfikacji efektów uczenia się.

## Pytanie 3. Czy dokument potwierdza zastosowanie rozwiązań zapewniających rozdzielenie procesów kształcenia i szkolenia od walidacji?

Zaświadczenie ukończenia szkolenia posiada informację o odrębnie przeprowadzonej walidacji. Przed i po szkoleniu uczestnik rozwiąże test wiedzy, w celu weryfikacji efektów uczenia się.

# Program

**Szkolenie skierowane** jest do osób z podstawową znajomością obsługi progrmu MS Excel.

W polu **Liczba godzin usługi** wymiar godzin szkolenia przedstawiony jest w godzinach dydaktycznych (**1h**=**45min**). W harmonogramie uwzglądniono **16 h dydaktycznych** + **4 przerwy 15 min**.

Zalecane jest korzystanie z **drugiego ekranu**, tak aby móc swobodnie wykonywać ćwiczenia praktyczne wraz z trenerem.

### **PROGRAM SZKOLENIA:**

### **1. Formatowanie komórek i arkuszy**

Wbudowane formaty wprowadzanych danych, tworzenie niestandardowego formatu danych. Przykłady formatowania warunkowego. Jednolite formatowanie wielo-arkuszowych skoroszytów.

#### **2.Zaawansowane użycie narzędzia "Kopiuj, wklej specjalne"**

#### **3. Niestandardowa seria danych**

### **4. Odwołania w arkuszach**

Odwołania względne. Odwołania bezwzględne. Odwołania mieszane. Zastosowanie poszczególnych typów odwołań.

### **5. Funkcje**

Pojęcie funkcji, główne typy funkcji. Funkcje logiczne i statystyczne: jeżeli, lub, oraz, suma.jeżeli, licz.jeżeli. Funkcje daty i czasu: dziś, data, dzień, miesiąc, rok, dni.robocze. Funkcje tekstowe: lewy, prawy, znajdź, fragment tekstu, usuń.zbędne.odstępy, tekst, podstaw, litery.wielkie, z.wielkiej.litery, dł. Funkcje wyszukiwania i odwołań: wyszukaj.poziomo, wyszukaj.pionowo. Przykłady zagnieżdżania funkcji w MS Excel.

### **6. Drukowanie**

Drukowanie arkuszy. Drukowanie komentarzy.

### **7. Zarządzanie arkuszami i skoroszytami, łączenie danych**

Narzędzie konsoliduj do tworzenia połączeń z danych znajdujących się w różnych plikach i skoroszytach. Tworzenie obliczeń z danych znajdujących się w innych arkuszach i skoroszytach. Tworzenie łączy pomiędzy plikami, edycja łączy, aktualizacja danych.

### **8. Ochrona i walidacja danych**

Ochrona arkusza i ochrona skoroszytu. Blokowanie dostępu do pliku za pomocą haseł. Walidacja danych.

## **9. Narzędzie Przejdź do…**

Formatowanie tylko komórek z wprowadzonymi już danymi. Uzupełnianie pustych komórek.

## **10. Tabele przestawne**

Tworzenie tabeli przestawnej, odświeżanie danych. Filtrowanie i sortowanie w tabelach przestawnych.

### **11. Zastosowanie skrótów klawiszowych w celu przyspieszenia pracy z programem MS Excel**

# Harmonogram

Liczba przedmiotów/zajęć: 2

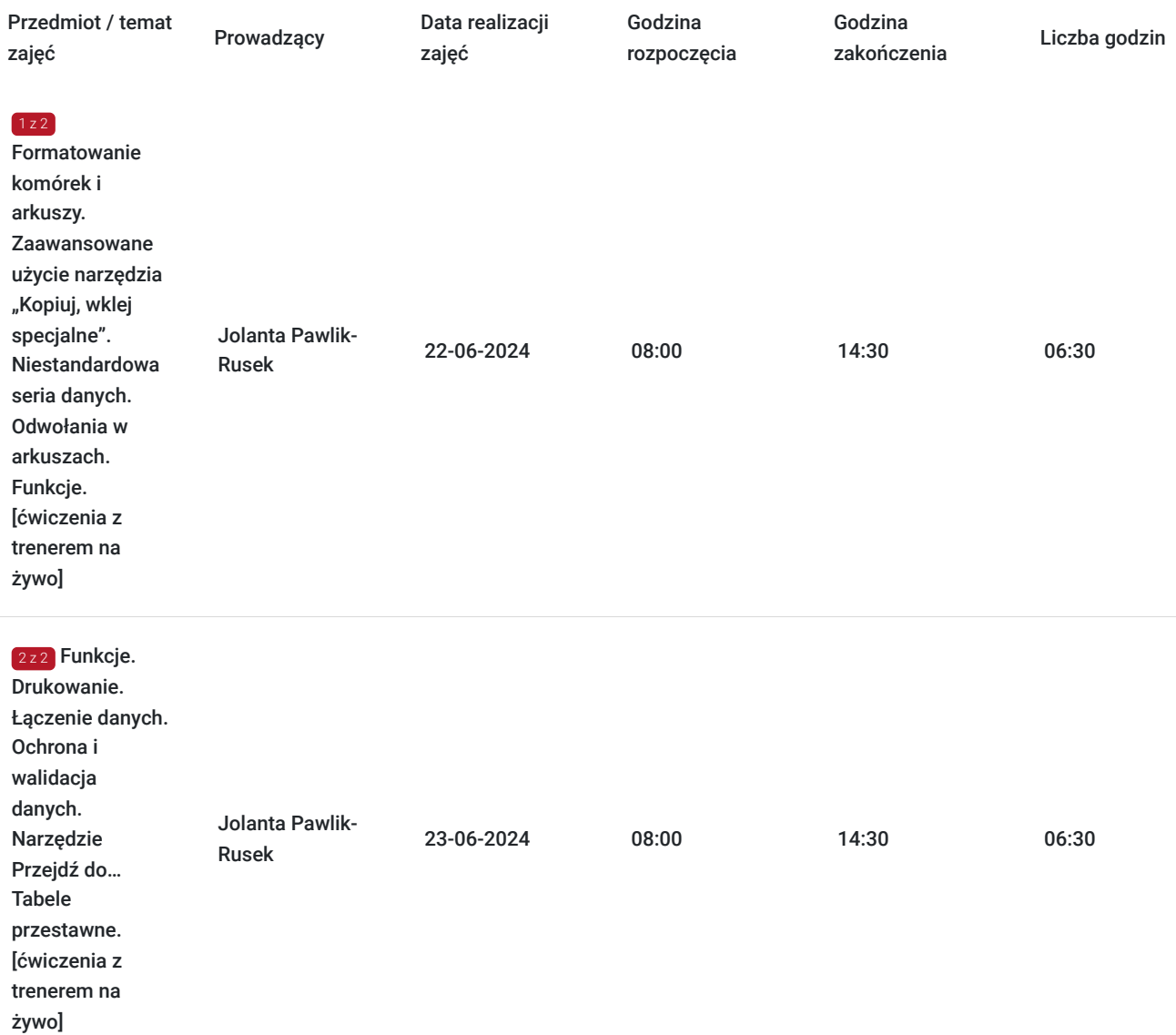

# Cennik

# **Cennik**

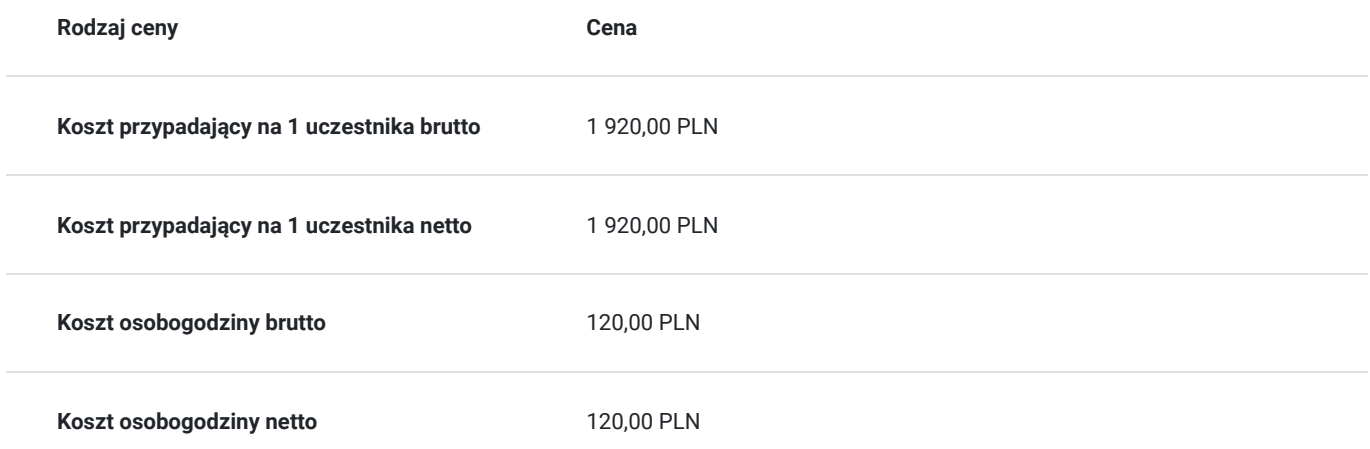

# Prowadzący

Liczba prowadzących: 1

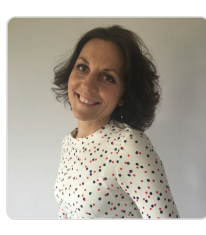

# Jolanta Pawlik-Rusek

Jako trener, zrealizowała ponad 20 000 godzin szkoleniowych. Pracuje zarówno z markami komercyjnymi, instytucjami publicznymi jak i podmiotami ekonomii społecznych. Obecnie rozwija swoje umiejętności w obszarze Data Science Machine Learning. Absolwentka studiów Executive Master of Business Administration (MBA) Zarządzanie w IT w Szkole Głównej Menedżerskiej w Warszawie. Absolwentka studiów podyplomowych AGH - Rachunkowość zarządcza i controlling w systemach informatycznych przedsiębiorstw. Doświadczenie zdobywała jako Konsultant Systemów Informatycznych, wdrażając systemy Comarch w przedsiębiorstwach. Z Excelem zaprzyjaźniła się będąc analitykiem finansowym w TESCO. W pełni realizuje się jako trener wiodący szkoleń IT. Dba o najwyższą jakość swoich usług. Współpracuje z najlepszymi.

# Informacje dodatkowe

 $1z1$ 

## **Informacje o materiałach dla uczestników usługi**

Po szkoleniu uczestnik otrzymuje komplet materiałów szkoleniowych (pendrive 16GB z nagraniami, notatnik, długopis) oraz oryginał zaświadczenia ukończenia szkolenia w formie papierowej.

# **Warunki uczestnictwa**

1. Usługa szkoleniowa będzie rejestrowana na potrzeby kontroli i monitoringu Instytucji nadzorującej program dofinansowania. Nie będzie udostępniana w żadnej formie osobom trzecim.

2. Uczestnik zapisując się na usługę wyraża zgodę na rejestrowanie swojego wizerunku w wyżej wymienionych celach.

## **Informacje dodatkowe**

### **Warto przeczytać, zanim podejmiesz decyzję:**

- 1. Szkolenie prowadzone będzie na najnowszej wersji programu **MS Excel 2021**.
- 2. **Szkolenie zamknięte** realizowane jest przy min. **5 osobowej grupie pracowników** (możliwe także w siedzibie firmy, zapewniamy sprzęt z licencjonowanym oprogramowaniem).

Jeżeli interesuje Cię inna tematyka, inny poziom zaawansowania bądź inny termin realizacji szkolenia, zapoznaj się z **aktualną ofertą naszych szkoleń w Bazie Usług Rozwojowych** lub **zadzwoń do nas. Przygotujemy dla Ciebie ofertę dedykowaną.**

# Warunki techniczne

**1. Szkolenie odbywa się poprzez platformę Teams.** Link jest aktywny przez cały dzień szkolenia.

#### **2. Minimalne wymagania sprzętowe:**

- komputer stacjonarny, laptop, tablet lub inne urządzenie mobilne
- głośniki, mikrofon i kamerka internetowa
- system operacyjny macOS, Windows 7 lub wyższy

## **3. Minimalne wymagania dotyczące parametrów łącza sieciowego:**

- połączenie internetowe - szerokopasmowe przewodowe lub bezprzewodowe (3G lub 4G / LTE)

- przeglądarki: Internet Explorer 11+, Edge 12+, Firefox 27+, Chrome 30+, Safari 7+

- **4. Niezbędne oprogramowanie:** zainstalowany pakiet MS Office 2013 lub nowszy
- **5. Pliki do szkolenia będą udostępnione do pobrania ze wskazanego źródła, tuż przed rozpoczęciem szkolenia.**

# Kontakt

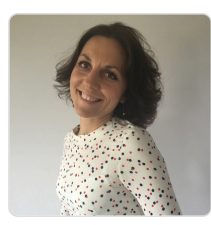

## Jolanta Pawlik-Rusek

**E-mail** biuro@szkoleniazamiastem.pl **Telefon** (+48) 790 307 304